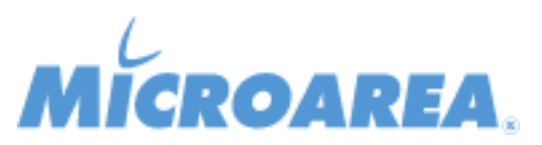

## **Comunicazioni Digitali per Mago4 rel.2.4.1.P002 Data di pubblicazione: 20/02/2019 Migliorie apportate**

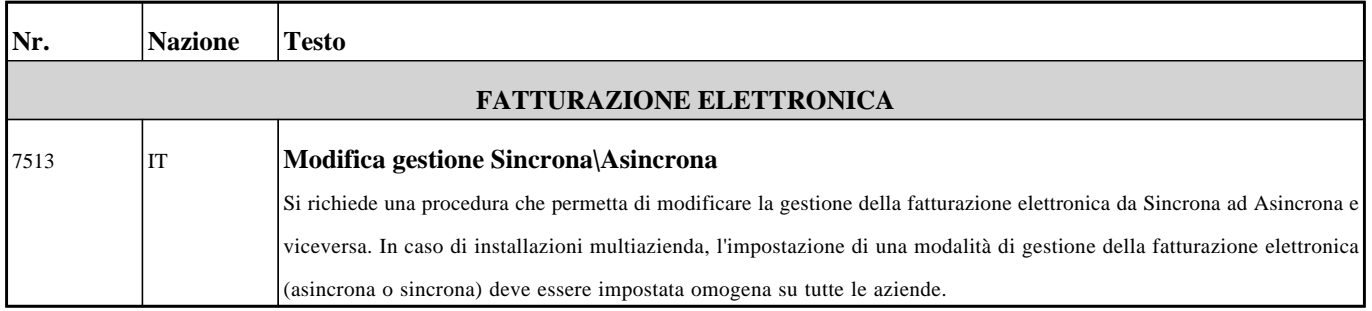